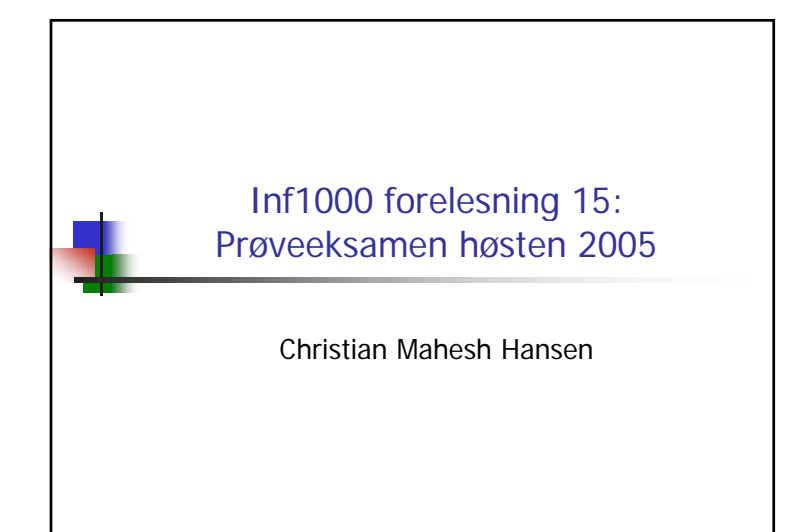

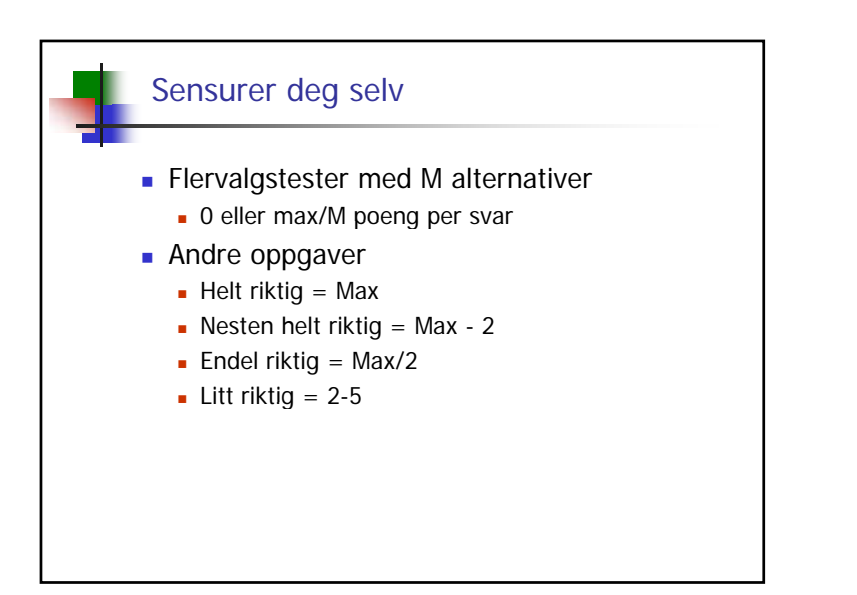

•Les *nøye* gjennom hver oppgave før du løser den. For hver oppgave er angitt det maksimale antall poeng du kan få hvis du svarer helt riktig. Summen av poengene er 304, slik at f.eks 5 poeng tilsvarer Prøveeksamen i : INF1000 — Grunnkurs i objektorientert programmering

omlag 3 minutter og 8 poeng omlag 5 min. (hvis du regner med å komme igjennom alt). Pass på at du bruker tiden din riktig. •Kontroller også at oppgavesettet er komplett før du begynner å besvare det. Dersom du savner

opplysninger i oppgaven, kan du selv legge dine egne forutsetninger til grunn og gjøre rimelige antagelser, så lenge de ikke bryter med oppgavens "ånd". Gjør i så fall rede for forutsetningene og antagelsene du gjør.

•Dine svar *skal* skrives på disse oppgavearkene, og ikke på separate ark. Dette gjelder både spørsmål med avkrysningssvar og spørsmål hvor du bes om å skrive programkode. I de oppgavene hvor det skal skrives programkode, anbefales det at du først skriver en kladd på eget ark før du fører svaret inn i disse oppgavearkene på avsatt plass.

•Noen av spørsmålene er flervalgsoppgaver. På disse oppgavene får du poeng etter hvor mange korrekte svar du gir. Du får ikke poeng hvis du lar være å besvare et spørsmål, eller dersom du krysser av begge svaralternativer.

•Hvis du har satt et kryss i en avkrysningsboks og etterpå finner ut at du ikke ønsket å krysse av der, kan du skrive "FEIL" like til venstre for den aktuelle avkrysningsboksen.

•Husk å skrive såpass hardt at besvarelsen blir mulig å lese på alle gjennomslagsarkene, men ikke legg av eksamensoppgaven under når du skr

## **Oppgave 1 (8 poeng)**

a) Hvor mange double-verdier er det plass til i arrayen dim3?

**double[][][] dim3 = new double[2][4][6];**

# Svar: ..........48.(=2\*4\*6).....................................

b) Hvor mange ganger blir "INF1000" skrevet ut av følgende løkke: **for (int j=20; j >= 10; j-- )** 

## **System.out.println("INF1000");**

Svar: ....................11.............................

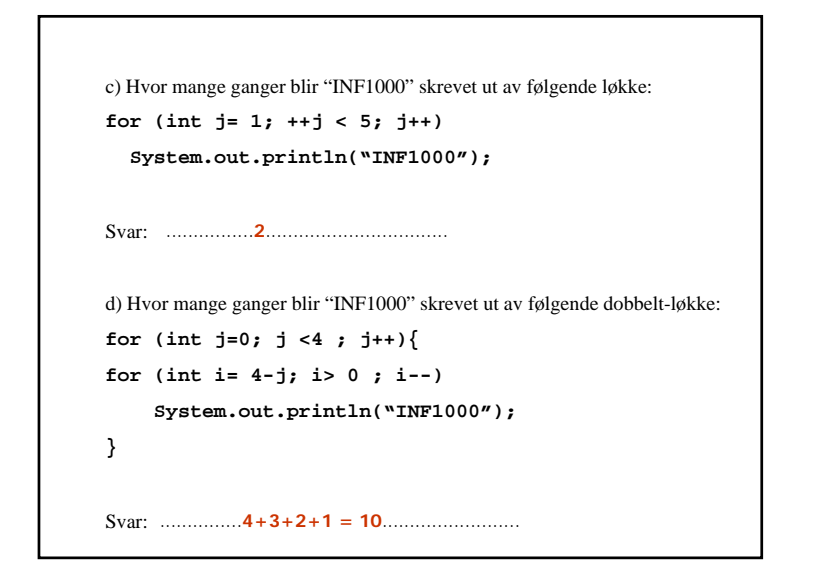

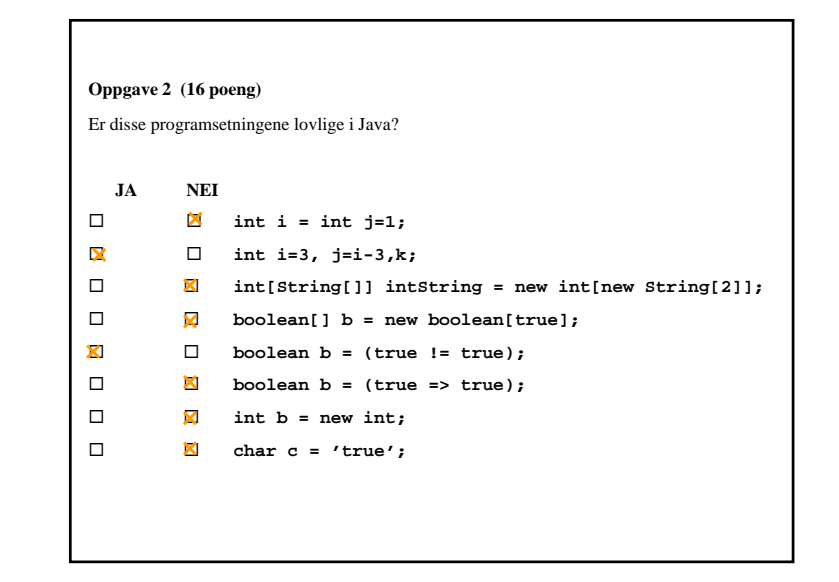

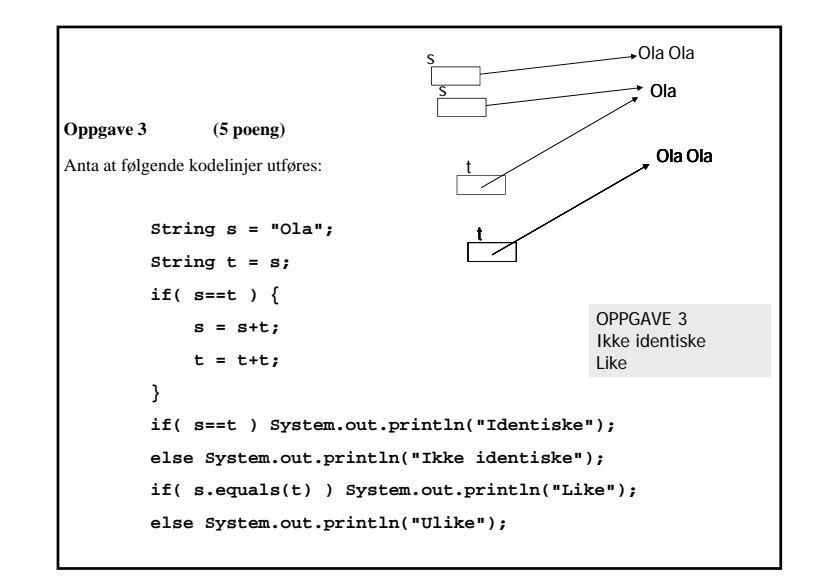

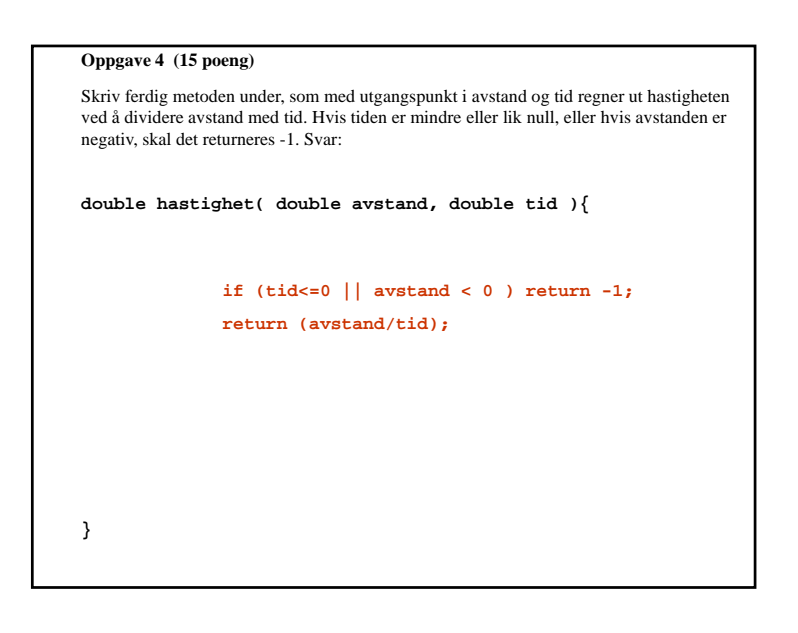

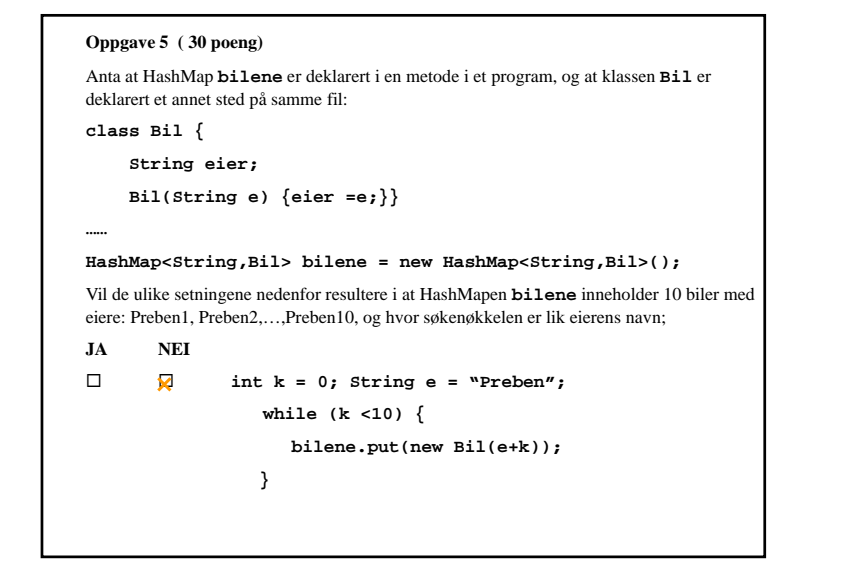

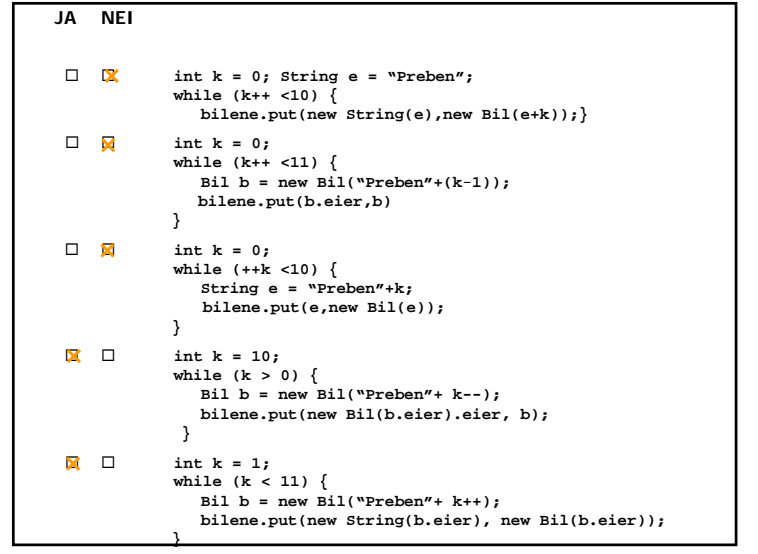

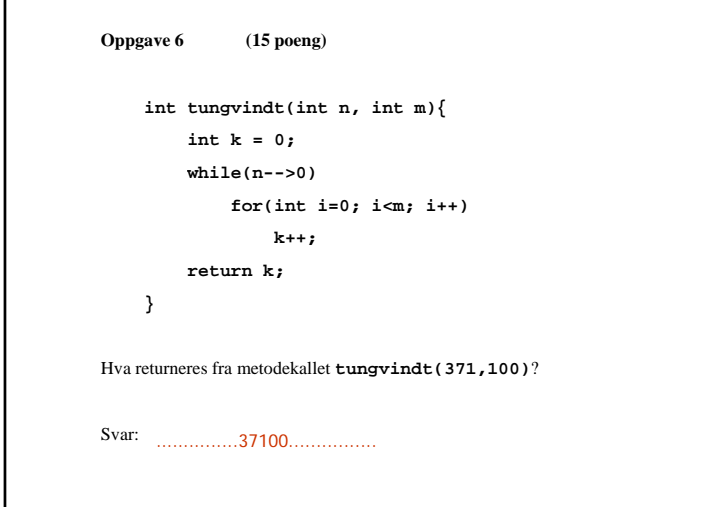

### I oppgaven under skal du skal skrive en metode som ut fra fire deklarerte arrayer i skal returnerer en tilfeldig setning, for eksempel: "Hans spiser i veien.". Til å gjøre det skal du bruke metoden int nextInt(int k)i klassen Java-klassen Random. Metoden vil for hvert kall returnere en int-verdi i intervallet 0,...,k-1. De globalt definerte variable som du kan bruke er: Random tall = new Random(); String[] subjekt; String[] verb; String[] preposisjon; String[] objekt. Du skal anta at disse fire arrayene hver har blitt initiert med like mange enkelt-ord av den typen som navnene antyder. **Random tall = new Random(); String[] subjekt = {"Han", "Hun", "Per", "Kari"}; String[] verb = {"sitter", "spiser", "går", "ser"}; String[] preposisjon ={"i", "på", "over","under"}; String[] objekt = {"veien", "hagen", "taket", "huset"}; String lagNySetning(){** return subjekt[tall.nextInt(subjekt.length)] +" "+ **verb[tall.nextInt(verb.length)] +" "+ preposisjon[tall.nextInt(preposisjon.length)] +" "+ objekt[tall.nextInt(objekt.length)]; }**

**Oppgave 7 (15 poeng)** 

### **Oppgave 8 (25 poeng)**

I denne oppgaven skal du lage en metode som returnerer en "vasket" tekststreng, dvs. en streng fremkommet ved å fjerne alle forekomster i strengen tekst av tegn som også forekommer i strengen skilletegn. For eksempel vil kallet: vask("spisetiden er 0700-1000", " $\sin$ ") returnere: "petden er  $7-1$ ". De to input-parameterne til metoden skal ikke endres. Du må gjerne skrive ekstra hjelpemetoder om du ønsker å gjøre det.

**String vask(String tekst String skilletegn){ tekst,** 

**String setning = "";**

**for(int i=0; i<tekst.length(); i++)**

**if( okTegn(tekst.charAt(i),skilletegn) )**

**setning += tekst.charAt(i);**

**return setning;**

**}**

**}**

**boolean okTegn(char c, String s){**  $for(int i=0; i < s.length(); i++)$ **if( c==s.charAt(i) ) return false; return true;**

#### **Oppgave 9 (30 poeng)**

Du skal i denne oppgaven lage et system for å rette "multiple choice"-oppgaver. Oppgavesettene er organisert som en rekke spørsmål der hvert spørsmål har ett og bare ett riktig svar. Første linje i filen **"oppgavesett.txt"** inneholder en sekvens av 18 bokstaver på en linje, for eksempel:

 **a c e a f a b b a d e f f d b a a b**

Dette betyr at oppgavesettet har totalt 18 oppgaver, der riktig svar på den første oppgaven er <sup>a</sup> og riktig svar på den siste oppgaven er b. Deretter følger samtlige svar linje for linje, der hver linje begynner med et studentnummer og forsetter med en sekvens av studentens svar:  **22 a c e c c c c c c c c c c c c c c c**

 Denne linjen innebærer at student 22 har gitt svar riktig på de tre første spørsmålene og feil svar på resten. Du kan anta at hver student har svart på alle spørsmålene (og ingen flere). Hvert riktig svar gir 1 poeng mens feil svar gir 0, slik at student 22 får 3 poeng. Du skal lage et fullstendig program som leser inn filen og skriver ut til skjerm studentnummer og poengsum for alle som har besvart. Videre skal du skrive ut statistikk. Først prosentantall som fikk 0 poeng, så prosentantall som fikk 1 poeng, osv. Deretter skal du skrive prosentantall som klarte oppgave 1, prosentantall som klarte oppgave 2, osv. Bruk variabelen **poengsum** til å lagre, for hver mulig totalsum, hvor mange som fikk denne poengsummen. Bruk variabelen **riktigsvar** til å lagre, for hver oppgave, hvor mange som fikk til denne oppgaven. I konstruktøren skal alle de oppgitte variablene initialiseres med data fra inputfilen.

```
import easyIO.*; 
class MultipleChoice { 
     public static void main(String [] args) { 
         Oppgavesett os = new Oppgavesett("oppgavesett.txt"); 
         os.skrivProsentResultater(); 
    }
} 
class Oppgavesett { 
     char[] fasit = new char[ANT_OPPG]; 
     int[] poengsum = new int [ANT_OPPG+1]; 
     int[] riktigsvar = new int [ANT_OPPG]; 
     In fil; 
     int antallKandidater = 0; 
     Oppgavesett(String filnavn) {
```
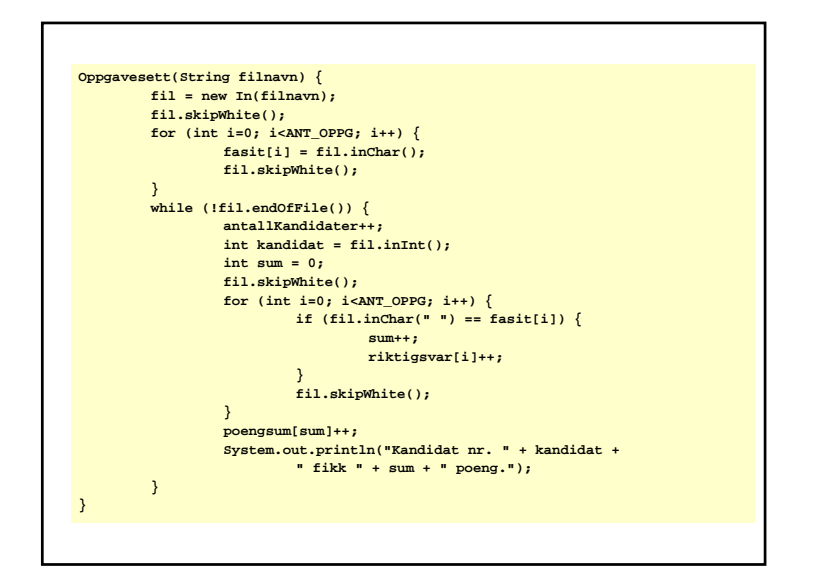

# **void skrivProsentResultater() { Out skjerm = new Out();**  $for(int i=0; i OPPG+1;  $i++$  ) {$ **skjerm.out(i +" poeng: "); skjerm.out(poengsum[i]\*100/(double)antallKandidater, 1); skjerm.outln(" %"); }** for(int i=0; i<ANT OPPG;  $i++$  ) { **skjerm.out("Riktig på oppgave "+ (i+1) + ": "); skjerm.out(riktigsvar[i]\*100/(double)antallKandidater, 1); skjerm.outln(" %"); } // Fra Java Language Specification: // If at least one of the operands to a binary operator is of // floating-point type, then the operation is a floating-point // operation, even if the other is integral.**

## **Oppgave 11 (25 poeng)**

**}** 

I metoden under får du en fylt array **barn** av navn som parameter. Du skal simulere et spill der du tenker deg at barna sitter i en ring der barnet med indeksposisjon i sitter til venstre for barnet med indeksposisjon i+1, og at barnet med indeksposisjon barn.length-1 sitter til venstre for barn 0. Initielt er det barnet med indeksposisjon 0 som har "tur". Du skal så la barna telle ned fra 5 til 1 mot venstre med den som har "tur" som den første som teller. Du skal simulere dette ved å gi utskrift, for eksempel "Ola sier 5", "Kari sier 4", "Pål sier 3", "Jon sier 2", "Leif er UTE". Så går Leif ut av spillet, og barnet til venstre for Leif har "tur" i neste runde. Dette skal fortsette helt til det er en vinner igjen, som du til slutt skal skrive ut navnet på.

## **Oppgave 10 (30 poeng)** Vanskelig

Du skal skrive en sorteringsmetode for en heltallsarray **<sup>a</sup>**, som skal bruke følgene sorteringsprinsipp: Løp gjennom arrayen og sjekk, for hver indeks **0**≤**i<a.length-1**, hvorvidt **a[i]>a[i+1]**. Hvis dette er tilfelle, bytt om de to verdiene. Når du er ferdig med et gjennomløp av hele arrayen, start på nytt igjen dersom noen av verdiene ble byttet om i siste gjennomløp. Gjenta dette inntil du har hatt et helt slikt gjennomløp der ingen av verdiene har blitt ombyttet. (Dette er en bra og rask sorteringsmetode dersom vi vet at input er nesten helt sortert. Det er en forferdelig langsom metode ellers.)

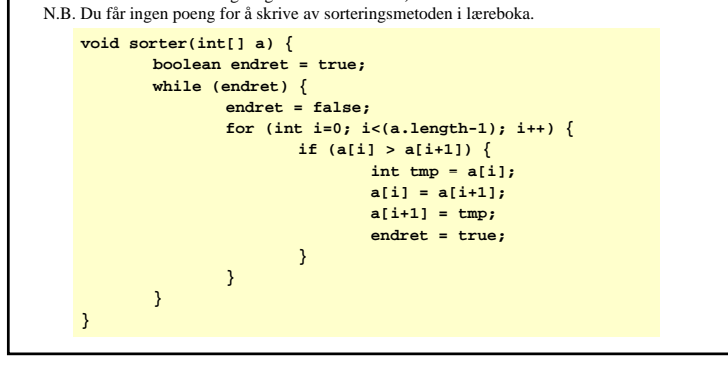

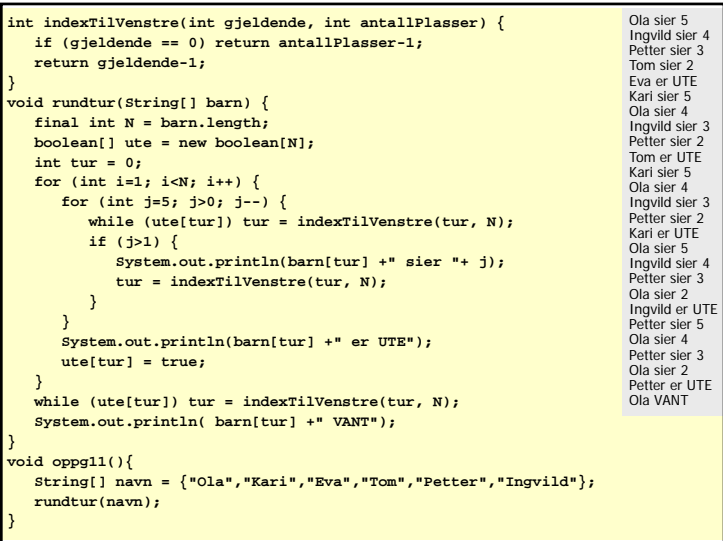

### **Oppgave 12 (20 poeng)**

I en hopp-konkurranse deltar et antall skihoppere. En konkurranse består av to omganger. I begge omgangene starter alle hopperne, og hver hopper hopper ett hopp i hver omgang. Tegn et UML-klassediagram med de 4 (Java-)klassene som kan brukes til å representere systemet. Gi navn på disse klassene og plasser antall på forholdet mellom disse klassene.

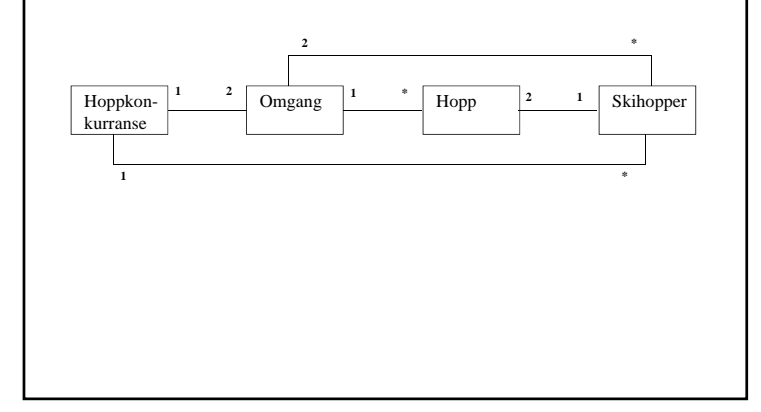

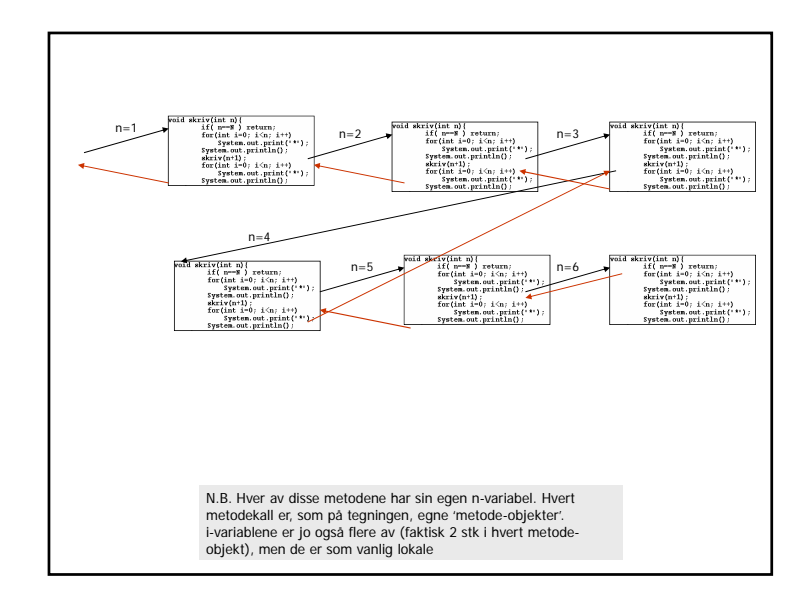

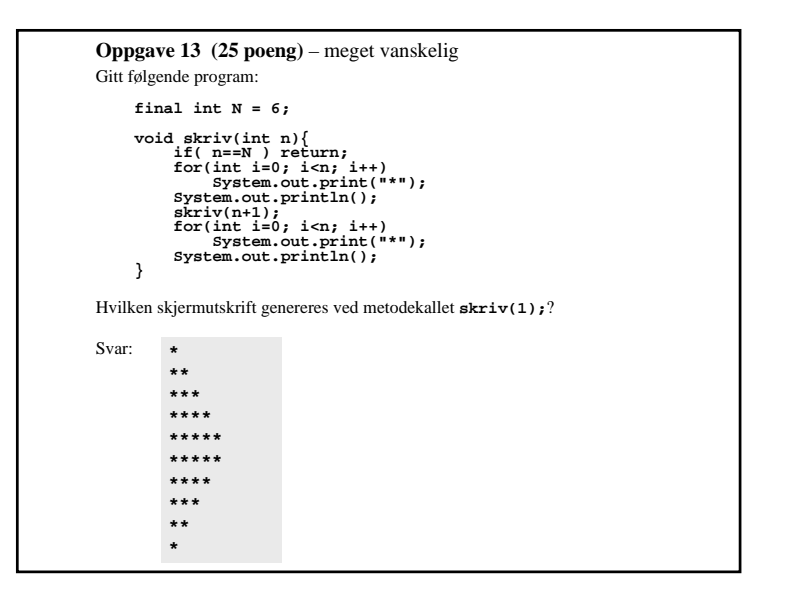

#### **Oppgave 14 (50 poeng)**

Du skal i denne oppgaven skrive fullstendig kode for to klasser: Kunde og Arkiv. Kundeklassen skal lagre informasjon om kundenummer og navn, som begge skal være Stringvariable, samt saldo av type double. Arkiv-klassen skal tilby 6 metoder med følgende parametere og returverdier:

 **Arkiv(String filnavn) b l it (K d k) boolean registrer( Kunde k ) boolean slettKunde( String kundenr ) void skrivAlleMedNegativSaldo() Kunde hentKunde( String kundenr ) void lagreTilFil()** 

Konstruktøren skal ta inn fra tastatur et navn på fila som den bruker til å initialisere datastrukturen. Du må selv bestemme formatet til datafilen. Metoden **registrer** skal oppdatere arkivet ved å lagre et nytt kundeobjekt. Den returnerer true hvis det finnes et objekt med samme kundenummer i arkivet fra før, som i så fall slettes. Metoden **slett** skal slette kundeobjektet med angitt kundenr og returnere true hvis det finnes et objekt med dette kundenummer i arkivet fra før (som i så fall slettes). Den neste metoden skal skrive ut all informasjon om kunder med negativ saldo til skjerm. De to siste metodene er selvforklarende ut fra metodenavnenen. Datastrukturen i klassen Arkiv skal deklareres private. Dette er ikke nødvendig for klassen Kunde.

Svar:

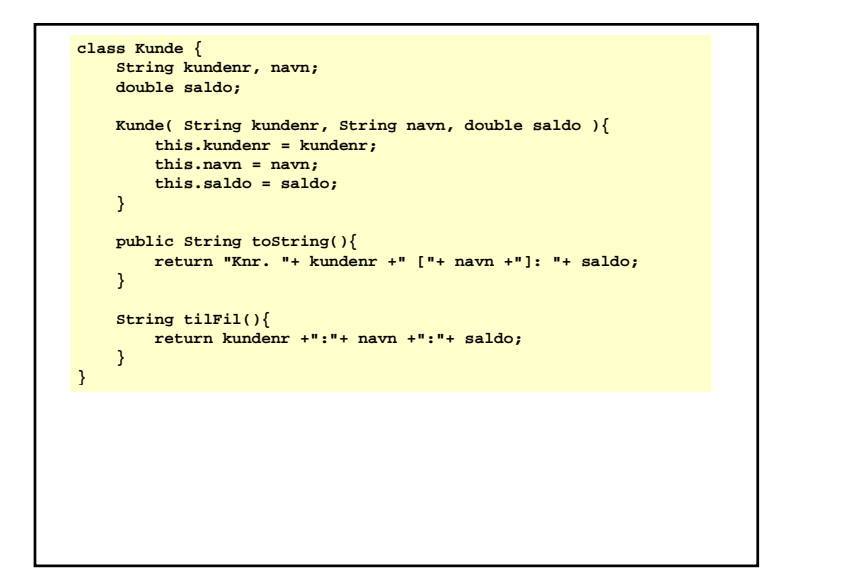

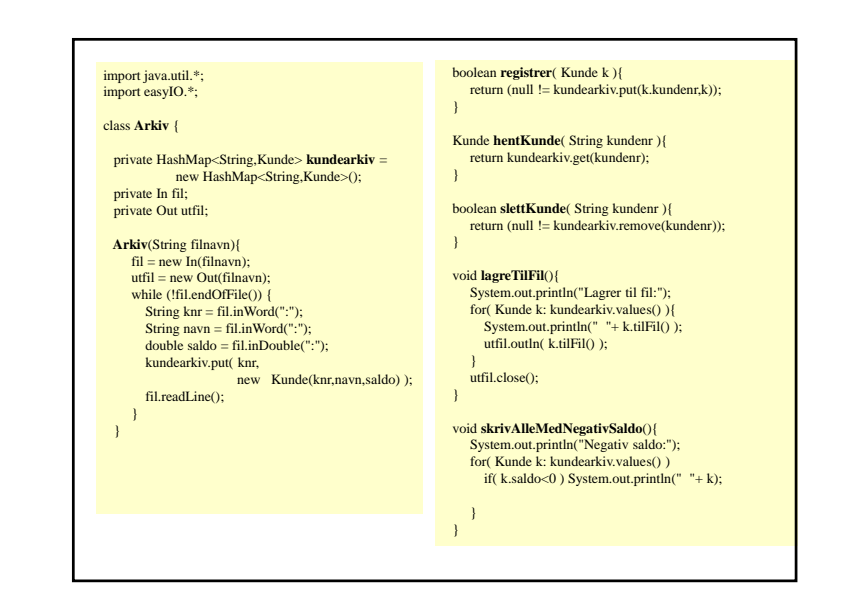

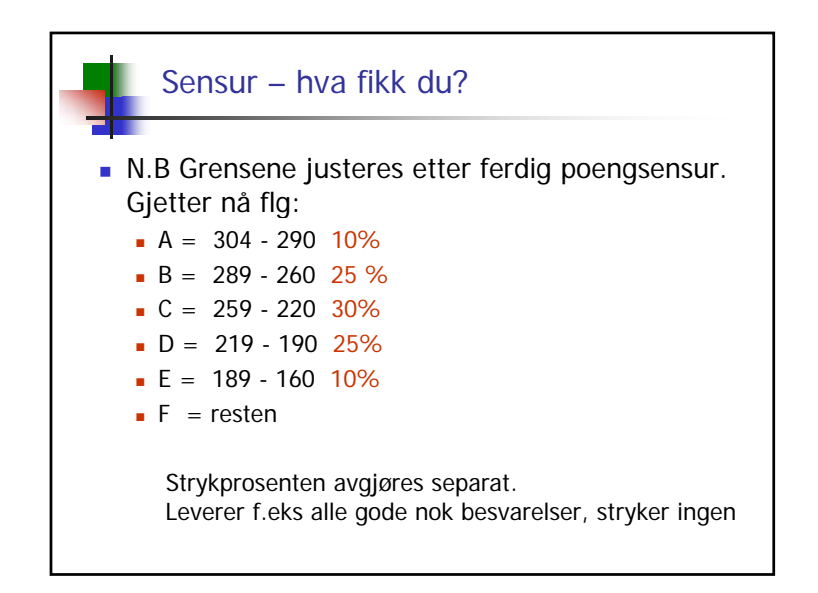